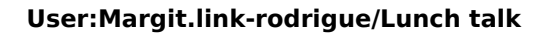

# **Blue** Spice

## **Contents**

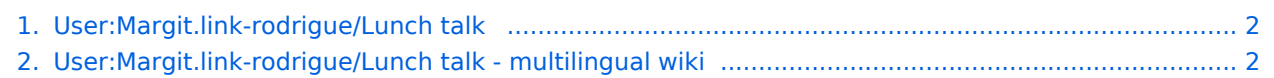

## **User:Margit.link-rodrigue/Lunch talk**

Redirect to: [User:Margit.link-rodrigue/Lunch talk - multilingual wiki](#page-1-1)

## <span id="page-1-1"></span>**User:Margit.link-rodrigue/Lunch talk - multilingual wiki**

## **Lunch talk: Multilingual wiki**

## Supporting a multilingual wiki

<span id="page-1-0"></span>**BlueSpice** 

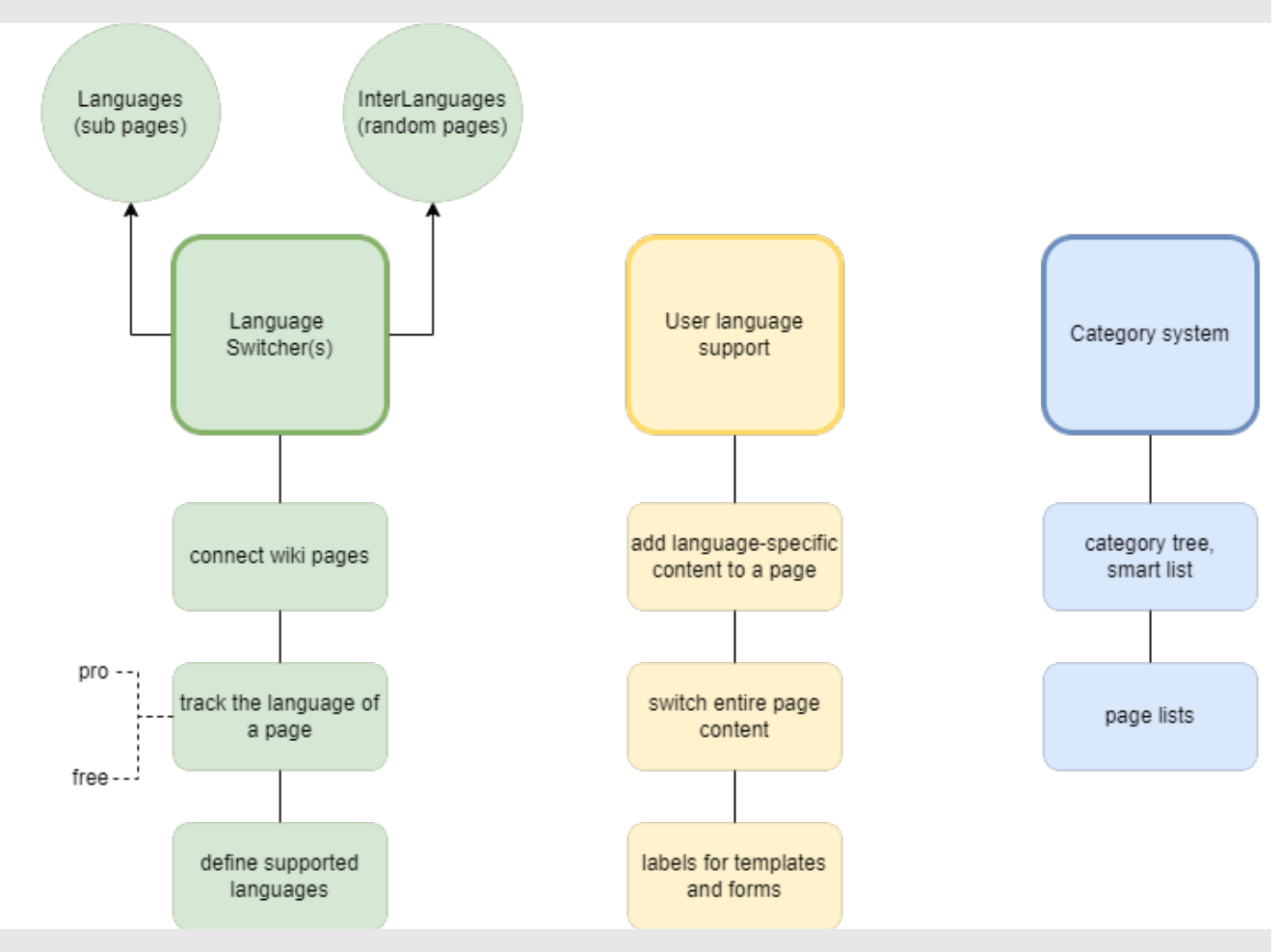

## "Smart" language switchers

#### **Language support**

options to define which languages are used in the wiki

#### **Switching pages**

a mechanism to automatically switch between the language versions of a page

#### **Tracking**

a property that tracks the page language for each page (supported in BlueSpice pro)

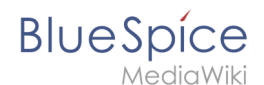

fallback: categories track the page language (BlueSpice free)

#### **Support for display title**

needed for the subpage-technique

#### **Switcher comparison**

**Languages:** subpages **InterLanguages:** unrelated pages

#### User language support

#### **Based on system messages**

- **•** imported with language switcher template
- needs to be checked for {{CONTENTLANGUAGE}}

#### **{{int:***message name***}}**

- Translates the **int**erface message into the user language
- $\bullet$  {{int:lang}}

#### **Add or switch content**

- Switch the entire page content
- Show additional content

#### **Support templates/forms**

Switch labels

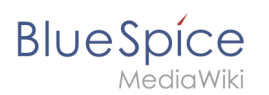

#### Category system

## Category manager

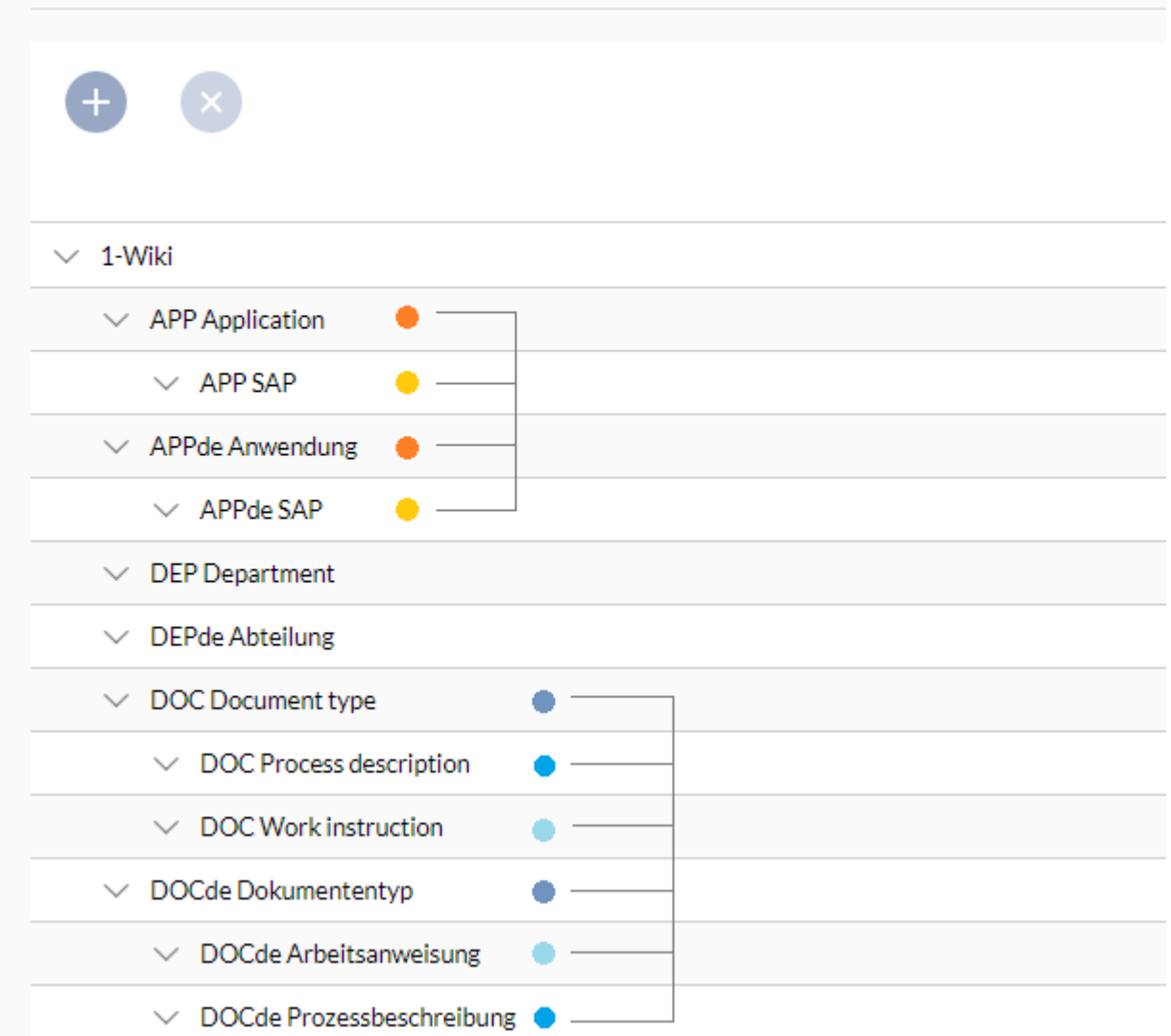

### Further considerations

Ad-hoc on-page translation (DeepL) -> duplicate page to make translation permanent Improvements to sidebar regarding language support MediaWiki translation extension

## Documentation

Helpdesk EN: [Multilingual wiki](https://en.wiki.bluespice.com/wiki/Multilingual_wiki)